УДК 621.438 В 42

# **ВИЗНАЧЕННЯ ДИНАМІЧНИХ ПАРАМЕТРІВ ЕЛЕМЕНТІВ ГАЗОТУРБІННИХ ДВИГУНІВ МЕТОДОМ ГОЛОГРАФІЧНОЇ ІНТЕРФЕРОМЕТРІЇ В РЕЖИМІ РЕАЛЬНОГО ЧАСУ**

М. Р. Ткач, д-р техн. наук, проф.<sup>1</sup>; Ю. Г. Золотий, старш. викл.<sup>1</sup>; Д. В. Довгань, мол. наук. співроб.<sup>1</sup>; І.Ю Жук, старш. викл.2

1 *Національний університет кораблебудування*, *м. Миколаїв* <sup>2</sup> *Чорноморський державний університет ім. Петра Могили*, *м. Миколаїв*

**Анотація.** Розглянуто експериментальне визначення динамічних характеристик конструкційних елементів газотурбінних двигунів методом стробоголографічної віброметрії в режимі реального часу. Виключення впливу паразитних смуг інтерференції та відновлення форми коливань здійснюються за даними комп'ютерного фотометрування інтерферограм при зміні амплітуди вібронавантаження або скануванні стробувальним імпульсом фази механічних коливань. Запропонована методика дозволяє проводити оцифровування інтерферограм без прив'язки до нульової смуги та визначати спектр власних частот і форм коливань конструкції з використанням однієї опорної голограми.

**Ключові слова:** розшифровка голографічних інтерферограм, лопатка ГТД, стробоголографічна віброметрія, власні частоти та форми коливань.

**Аннотация.** Рассмотрено экспериментальное определение динамических характеристик конструкционных элементов газотурбинных двигателей методом стробоголографической виброметрии в режиме реального времени. Исключение влияния паразитных полос интерференции и восстановление формы колебаний осуществляются по данным компьютерного фотометрирования интерферограмм при изменении амплитуды вибронагружения или сканировании стробирующим импульсом фазы механических колебаний. Предложенная методика позволяет производить оцифровку интерферограмм без привязки к нулевой полосе и определить спектр собственных частот и форм колебаний конструкции с использованием одной опорной голограммы.

**Ключевые слова:** расшифровка голографических интерферограмм, лопатка ГТД, стробоголографическая виброметрия, собственные частоты и формы колебаний.

**Аbstract.** The experimental definition of dynamic parameters of GTE elements using holographic vibrometry in real time is considered. Excluding of the influence of interference parasitic bands and recovery of the modes shape of vibration are performed according to the interferogram computer photometry within change of vibroloading and scanning of mechanical vibrations phase by the strobing pulse.The proposed methodoloy allows the digitization of interferograms without reference to the zero-zone and determination the spectrum of natural frequencies and modes shapes using the a single reference hologram.

**Кeywords:** decoding of holographic interferograms, GTE blade, strobogolografic vibrometry, natural frequencies and the vibration shapes.

#### **ПОСТАНОВКА ПРОБЛЕМи**

Елементи газотурбінних двигунів (ГТД) зазвичай працюють при значних динамічних навантаженнях. Виникаючі вібрації ускладнюють умови роботи і знижують характеристики міцності двигунів. Динамічні експлуатаційні навантаження, що діють на лопатки ГТД, є основною причиною пошкоджень та серйозних аварій машин, що істотно підвищує роль експериментальних і теоретичних досліджень вібраційних характеристик та напружено-деформованого стану елементів конструкцій.

Дослідження динамічних параметрів елементів ГТД передбачає визначення значень власних частот у збуджувальній частині спектра та відповідних ним форм коливань [1]. Це відповідальний етап проектування ГТД, від результату якого залежить технічний стан і працездатність турбомашини.

При дослідженнях застосовуються аналітичні, числові та експериментальні методи. Перші два застосовуються, в основному, на стадії проектування, третій — на стадіях виготовлення та доведення. Аналітичні методи розрахунку використовуються для визначення вібраційних характеристик тіл простої геометричної форми та практично у всіх випадках є наближеними і досить трудомісткими. Крім того, вони не дозволяють визначати складні комбіновані форми коливань деталей [3].

Розробка та вдосконалення методів дослідження резонансних явищ в експериментальній механіці є актуальним питанням. Розвиток сучасних програмнообчислювальних комплексів дозволяє визначати власні частоти та форми коливань деталей складної форми з меншою трудомісткістю за допомогою числових методів, що в основному базуються на методі скінченних елементів. Верифікація розроблених комп'ютерних моделей потребує обов'язкового використання в опорних точках результатів експериментальних досліджень відповідних форм коливань. Для конструкцій ГТД зі складним просторовим розподілом речовини та дискретним характером зміни жорсткості експериментальний метод визначення спектра резонансних коливань досить часто є єдино можливим.

### **АНАЛІЗ ОСТАННІХ ДОСЛІДЖЕНЬ І ПУБЛІКАЦІЙ**

Найточніше експериментально визначати резонансні частоти і форми коливань дозволяє метод голографічної інтерферометрії. Для дослідження вібрації цей метод застосовується у трьох варіантах:

а) метод дослідження коливань у реальному часі;

б) метод усереднення за часом;

в) стробоголографічний метод.

У варіанті дослідження коливань у реальному часі об'єкт дослідження вводиться в оптичну схему голографічного інтерферометра і реєструється на «опорній» голограмі в ненавантаженому стані. Потім проводиться його вібронавантаження з плавною зміною частоти і в реальному часі візуально фіксується процес виникнення резонансних коливань. При цьому з високою точністю і досить оперативно визначається спектр власних частот коливань. Проте точному визначенню форм коливань перешкоджають паразитні смуги інтерференції, що виникають унаслідок мокрої фотохімічної обробки і сушіння фотоматеріалу. Крім того, спостережувана в реальному часі картина смуг інтерференції при коливаннях об'єкта має дуже низький контраст [5, 6].

У методі усереднення за часом вібруючий об'єкт реєструється на голограмі при освітленні безперервним світловим потоком. На такій інтерферограмі відсутні паразитні смуги, що дає можливість точно визначити положення вузлів, які виділяються на зображенні об'єкта у вигляді яскравих ліній. Проте оцінка співвідношення амплітуд у пучностях ускладнена різким зниженням яскравості інтерференційної картини зі збільшення амплітуди коливань. На практиці вдається розрізнити смуги не вище 10 порядку.

Підвищення контрасту смуг досягають застосуванням стробоскопічного методу зйомки, експонуючи голограму світловими імпульсами, синхронізованими з амплітудними відхиленнями вібруючої деталі. При високій шпаруватості стробування яскравість та контрастність інтерферограми зростають і її можна розглядати як двохекспозиційну [5]. Це дозволяє оцінити розподіл амплітуд коливань по вібруючій поверхні, але часто ускладнює ідентифікацію нульової смуги. Максимальну інформативність забезпечує комплексне використання всіх трьох методів. Проте така постановка експерименту є достатньо складним, трудомістким і дорогим процесом. Наприклад, для визначення форм коливань турбінної лопатки або цапфи високооборотного підшипника в досліджуваній області спектра буде необхідно зробити запис 15…30 голограм.

**МЕТОЮ РОБОТИ** є розробка способу визначення спектра власних частот і форм коливань конструкції в реальному часі з використанням однієї опорної голограми.

## **ВИКЛАД ОСНОВНОГО МАТЕРІАЛУ**

Проблема підвищення контрасту смуг вирішується застосуванням стробувального випромінювання [4]. На опорній голограмі деталь реєструється безперервним світловим потоком у стані спокою. Після налаштування на резонансну частоту коливань промінь лазера модулюється по амплітуді, перетворюючись на потік коротких світлових імпульсів. При спостереженні інтерферограми частота проходження імпульсів дорівнює частоті коливань, а моменти запуску синхронізовані з одним з амплітудних станів деталі. Зміною інтенсивності опорного пучка досягається підвищення контрасту смуг.

Відновити інтерферограму форми коливань без паразитних смуг інтерференції нам вдалося за допомогою цифрового відеозапису стробоінтерферограми в реальному часі двома способами:

1) при поступовому зміщенні моменту запуску стробувального імпульсу відносно фази механічних коливань;

2) при поступовій зміні амплітуди вібронавантаження.

Суть першого способу, детально викладеного в роботі [2], полягає в наступному. Якщо при спостереженні інтерферограми стробувальні імпульси, що запускаються сигналом генератора віброзбудження, синхронізувати за часом з одним з двох амплітудних станів вібруючої деталі, то для кожної точки її поверхні інтерференційна картина задовольняє співвідношення

$$
\overline{KU}_1 = (N_1 - \delta/2\pi)\lambda, \tag{1}
$$

де *K* — вектор чутливості інтерферометра;  $U_1$  — перший амплітудний віброзсув у даній точці;  $N_1$  — порядок інтерференційної смуги в першому амплітудному стані для даної точки; δ — неконтрольований фазовий зсув у відновленій опорною голограмою світловій хвилі (паразитні смуги, що спотворюють інтерферограму коливальної форми); λ — довжина хвилі випромінювання лазера.

Тепер з малим кроком зміщуємо момент запуску стробувального імпульсу відносно фази механічних коливань так, щоб протягом 20…30 с цей зсув склав половину періоду коливань, і в реальному часі запишемо інтерферограму на цифрову відеокамеру. На останньому його кадрі стробувальні імпульси будуть синхронізовані з моментами другого амплітудного стану деталі. На цій інтерферограмі для кожної точки досліджуваної поверхні справедливе співвідношення

$$
\overline{KU}_2 = (N_2 - \delta/2\pi)\lambda,\tag{2}
$$

де  $U_2$  і  $N_2$  — відповідно амплітудний зсув і порядок інтерференційної смуги в другому амплітудному стані. Віднімаючи (2) з (1), отримаємо:

$$
\overline{K}(\overline{U}_1 - \overline{U}_2) = (N_1 - N_2) \lambda.
$$

Через відносно мале значення коливань їх можна вважати лінійними, тому  $U_1 = -U_2 = U -$ амплітуда малих коливань. Тоді

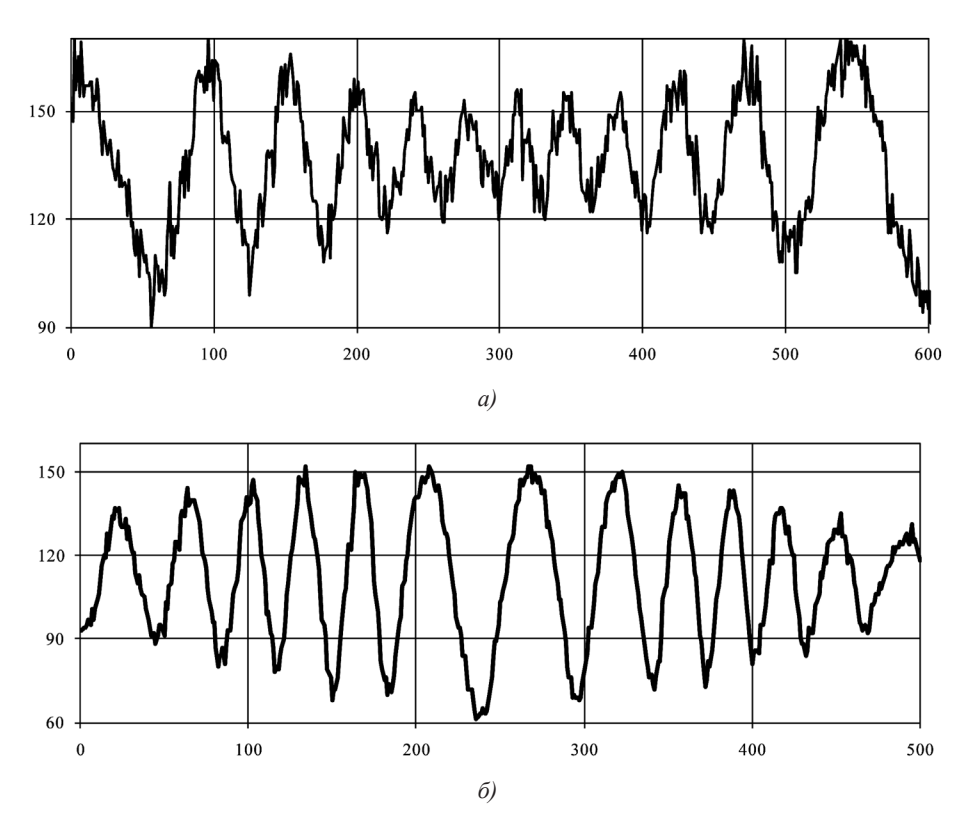

 $2\overline{KU}_2 = N\lambda$ .

Таким чином, проекція віброзсуву на напрям вектора чутливості інтерферометра визначається в кожній точці поверхні досліджуваної деталі кількістю смуг  $N = N_1 - N_2$ , що пройшли через неї за час сканування стробувальним імпульсом фази коливань об'єкта в межах півперіоду, від одного амплітудного стану до іншого. Значення *N* можна визначити, проаналізувавши кожен піксель інтерферограми на всіх кадрах робочого відеофайла. Типовий вигляд залежності яскравості пікселя від номера кадру наведений на рис. 1, *а*.

Очевидно, що *N* дорівнюватиме кількості періодів зміни яскравості на цьому графіку. Зазначимо, що в даній методиці при підрахунку порядків смуг немає прив'язки до нульової смуги і оцифро-

**Рис. 1.** . Залежність яскравості одного з пікселів кінограми від номера кадру: *а* — при скануванні фази коливань стробувальним імпульсом; *б* — при зміні вібронавантаження

вування може бути проведено, якщо нульова смуга зовсім відсутня у полі зору інтерферограми.

При експериментальній реалізації такого способу оцифровування виникають труднощі, пов'язані зі зниженням контрасту інтерферограми при висвічуванні світловими імпульсами проміжних між амплітудними положень деталі. Відповідний розрахунок показує, що зміщення моменту стробування за часом щодо крайнього амплітудного положення всього на декілька відсотків від періоду коливань призводить до різкого зниження контрастності смуг. На рис. 1, *а* це виявляється в зменшенні розмаху зміни яскравості в середній частині осцилограми. Щоб виправити положення, доводиться підвищувати шпаруватість стробувальних імпульсів до 20…40 одиниць. Але при цьому знижується яскравість реєстрованого зображення, а рівень електронних шумів відеосенсора зростає. Практика показує, що при потужності випромінювання Не–Ne-лазера 50 мВт лінійні розміри досліджуваної поверхні не можуть перевищувати 150×150 мм.

Тому запропонований нами другий спосіб оцифровування при записі відеофайла припускає використовувати плавну зміну амплітуди вібронавантаження. При цьому вібруюча деталь висвічується світловими імпульсами тільки в амплітудних положеннях, що дозволяє понизити шпаруватість стробування до 8…10 одиниць і відповідно підвищити яскравість інтерферограми.

Експеримент проводиться в наступній послідовності. Як і в першому способі, після налаштування резонансної частоти та вибору оптимального рівня віброзбудження стробувальні імпульси синхронізуються за часом з одним з амплітудних станів вібруючої деталі. Процес запису відеофайла ділиться за часом на два рівні етапи. На першо-

му етапі амплітуда вібронавантаження плавно зменшується від обраного максимального значення до нуля, а стробувальні імпульси залишаються синхронізованими з першим амплітудним станом. У момент обнулення амплітуди коливань стробувальний імпульс стрибкоподібно зміщується щодо фази сигналу віброзбудження на π рад. На другому етапі рівень віброзбудження плавно збільшується до початкового значення, але тепер стробувальні імпульси синхронізовані з другою амплітудою. У результаті, інтерферограми на першому і останньому кадрах відеофайла знову відповідають двом амплітудним станам досліджуваного об'єкта, а отриманий відеоролик дозволяє з малим кроком зміни віброзсуву прослідкувати перехід від однієї інтерферограми до іншої. Типова тимчасова розгортка яскравості одного з пікселів наведена на рис. 1,*б*. Зменшення розмаху яскравості в крайніх положеннях відповідає зниженню контрасту смуг, що мають високий порядок.

Слід зазначити, що зміна амплітуди вібронавантаження практично завжди супроводжується зміною різниці фаз між електричним сигналом генератора віброзбудження та механічними коливаннями деталі. Тому при використанні цього методу стробувальні імпульси запускаються сигналом вібродатчика, реєструючого вібрацію поблизу пучності коливань. І лише при обнуленні амплітуди запуск стробування перемикається на генератор віброзбудження.

Принцип оцифровування інтерферограми в методі зміни навантаження залишається таким же, як і в методі сканування фази. Тому подальша комп'ютерна обробка відеофайла в обох випадках абсолютно однакова.

Реконструкція вільної від паразитних смуг інтерференційної картини зводиться до обчислення нормованого до одиниці значення яскравості *I* кожного пікселя зображення зі співвідношення [2]:

$$
I = 0.5(1 + \cos(N\pi)).
$$
 (3)

*Експериментальна установка.* Голографічний стенд змонтований на масивній віброзахищеній плиті. Як джерело когерентного випромінювання використаний He–Ne-лазер ЛГН-215 з довжиною хвилі  $\lambda = 0.63$  мкм і потужністю випромінювання 50 мВт. Оптична схема голографічного інтерферометра і блок-схема апаратурного комплексу зображені на рис. 2.

Промінь лазера ОКГ (He–Ne-лазер ЛГН-215) проходить через електрооптичний модулятор МЛ-3, відбивається дзеркалом *1* і світлодільником *2* ділиться на два промені. Промінь, що проходить, відбивається дзеркалом *3*, розширюється мікрооб'єктивом *4* і освітлює об'єкт *7*. Розсіяне ним світло утворює предметну хвилю, що фіксується голограмою *6*. Промінь, відбитий світлодільником, відбивається дзеркалом *12* на мікрооб'єктив *10* і в області голограми створює сферичну опорну хвилю. Дзеркало *12* змонтоване на пружній феромагнітній мембрані електродинамічної головки. При плавній зміні струму в котушці динаміка відбувається плавний зсув дзеркала на 2…3 мкм у напрямі нормалі. Таким чином, в опорній хвилі по відношенню до предметної виникає фазовий зсув, що плавно змінюється.

Запис голограми проводиться в пучках, що збігаються. Кріплення фотопластини дозволяє після фотохімічної обробки відновити її в положенні експонування з інтерферометричною точністю.

Віброзбудження досліджуваної конструкції здійснюється п'єзокерамічним віброперетворювачем *8*, на який подається синусоїдальний сигнал генератора звукового ГЗ-118, посилений підсилювачем низької частоти (ПНЧ). Частота коливань визначається за допомогою електронного частотоміра ЧЗ-54.

Модуляція лазерного випромінювання проводиться електрооптичним модулятором, на який подаються прямокутні імпульси регульованої шпаруватості, підсилені до півхвильової напруги підсилювачем прямокутних імпульсів (ППІ). Тимчасова затримка стробувальних

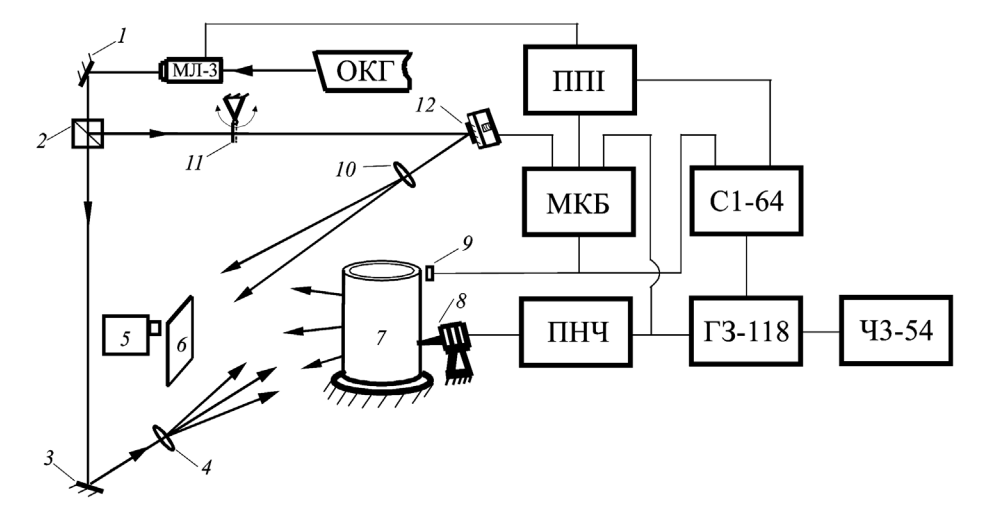

**Рис. 2.** . Оптична схема голографічного інтерферометра і блок-схема апаратурного комплексу експериментального стенда

імпульсів відносно фази механічних коливань контролюється за допомогою двопроменевого осцилографа С1-64, на перший вхід якого подаються імпульси з ППІ, а на другий вхід — сигнал з безконтактного вібродатчика *9* індукційного або ємнісного типу. Попутно контролюється ступінь кратності частоти збудження коливань по відношенню до частоти ГЗ.

Для реалізації запропонованого методу оцифровування інтерферограм розроблений і створений мікроконтролерний електронний блок (МКБ), що складається з декількох мікроконтролерних пристроїв.

1. *Пристрій формування стробувальних імпульсів* дозволяє отримати прямокутні імпульси тривалістю від 0,5 до 10<sup>-1</sup> с. Пристрій запускається синусоїдальним сигналом генератора віброзбудження або вібродатчика *9*. При зниженні рівня сигналу датчика нижче порогового значення відбувається автоматичне перемикання на запуск від задавального сигналу ГЗ. Фазозсувна ланка дозволяє при цьому уникнути стрибкоподібного зсуву стробувального імпульсу по відношенню до фази механічних коливань об'єкта. При зміні частоти задавального сигналу шпаруватість імпульсів підтримується постійною. Пристрій може бути запрограмований на плавне сканування стробувальним імпульсом фази механічних коливань об'єкта. Після посилення ППІ імпульси подаються на модулятор променя.

2. *Пристрій плавної зміни вібронавантаження* дозволяє за лінійним законом із заданою швидкістю змінювати амплітуду напруги на віброперетворювачі від фіксованого максимального значення до нуля і назад.

3. *Пристрій формування фазового зсуву, що плавно змінюється, в опорній хвилі* створює струм у котушці динаміка дзеркала *6*, що змінюється за лінійним законом.

4. *Контролер* керує роботою перерахованих пристроїв за заданою програмою.

*Методика проведення експерименту.* Після установки об'єкта дослідження в оптичній схемі інтерферометра на фотопластині реєструється його опорна голограма в початковому ненавантаженому стані.

З метою отримання максимального контрасту смуг при спостереженні інтерферограми в реальному часі співвідношення інтенсивностей опорної та предметної хвилей повинні бути приблизно 3:1 на етапі запису голограми та 10:1 при її відновленні. Тому при експонуванні голограми в тракт опорного пучка вводиться нейтральний світлофільтр *11*, який потім видаляється при спостереженні інтерферограми.

Безпосередньо за голограмою встановлюється відеокамера *5*, що дозволяє спостерігати інтерферограму на екрані комп'ютера і проводити її відеозапис.

Для визначення резонансної частоти включається віброзбудження і плавно змінюється його частота. У момент виникнення резонансу різке зростання амплітуд коливань досліджуваної деталі призводить до розмиття паразитних смуг в усіх точках її поверхні, за винятком тих, які відповідають вузлам коливань. При високій якості голограми інтерферограма коливальної форми виглядає досить чітко, що дозволяє здійснити точне налаштування на резонанс. Перевіривши кратність частоти сигналу з вібродатчика по відношенню до частоти генератора, з високою точністю отримаємо значення власної частоти досліджуваного об'єкта. Потім включається модуляція випромінювання лазера і стробувальні імпульси синхронізуються з одним з двох моментів амплітудного відхилення об'єкта. Амплітуда коливань підбирається такою, щоб у місцях максимальної щільності смуг вони упевнено розрізнялися матрицею відеокамери.

Потім відеокамера включається на запис, а МКБ виконує наступні операції:

1. В опорний пучок вводиться фазовий зсув, що плавно змінюється таким чином, щоб через кожен піксель записуваного зображення пройшли 2…3 смуги. Записаний при цьому відеофайл назвемо тестовим файлом 1.

2. Протягом 15…20 с здійснюється запис файла, на якому із застосуванням одного з описаних вище способів візуалізується плавна зміна картини інтерференції при зсуві точок поверхні об'єкта від одного амплітудного положення до іншого. Отриманий при цьому файл назвемо робочим файлом. Окремі його кадри і відповідні їм положення стробувального імпульсу подані на рис. 3.

3. Повторюється операція пункту 1. Записаний при цьому файл назвемо тестовим файлом 2.

4. Стробувальний імпульс стрибком зміщується щодо свого кінцевого положення на чверть періоду і повторюється операція пункту 1. Записаний при цьому файл назвемо тестовим файлом 3.

Комп'ютерна програма оцифровування інтерферограм розв'язує задачу визначення кількості смуг *N*, що пройшли через кожен піксель зображення інтерферограми на робочому файлі.

Для цього необхідно виконати наступні основні етапи: виділення області обробки на кінограмі; нормалізація яскравості смуг по всій кінограмі; визначення кількості смуг, що пройшли через кожну точку вибраної області; цифрова фільтрація помилкових даних; побудова відновленої форми коливань згідно зі співвідношенням (3). Тестові файли 1, 2, 3 використовуються для визначення знаків порядків смуг та розмаху яскравості кожного пікселя зображення.

За кінограмою, елементи якої подані на рис. 3, відповідно до даної методики проведено відновлення форми коливань товстостінного циліндрового елементу конструкції, вібруючого на частоті 21092 Гц. Результат комп'ютерного від-

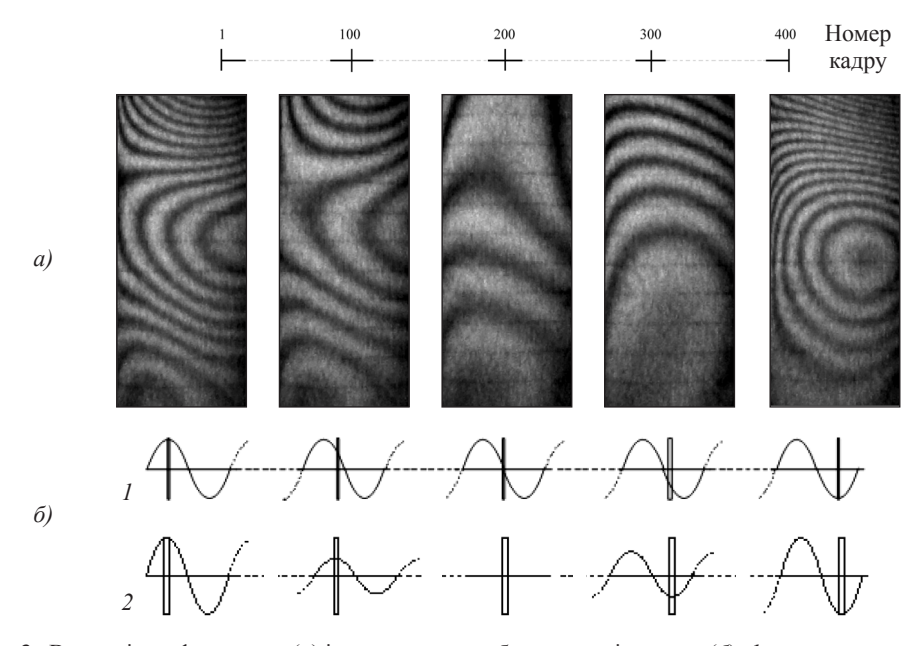

**Рис. 3.** Вигляд інтерферограми (*а*) і положення стробувального імпульсу (*б*): *1* — при скануванні фази коливань; *2* — при зміні вібронавантаження

#### ЕЛЕКТРОННИЙ ВІСНИК НУК • №4 • 2011

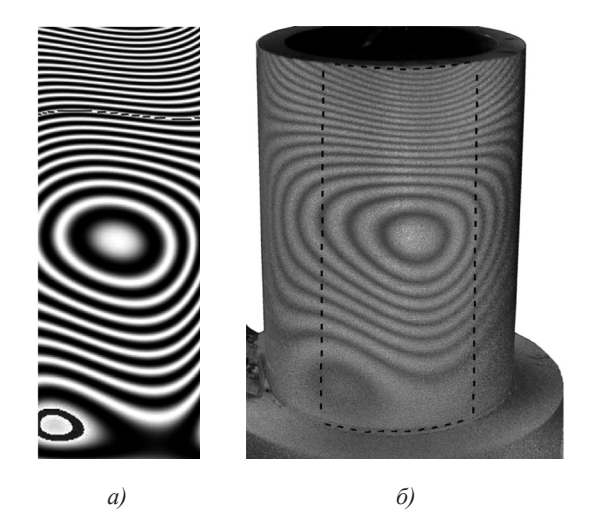

**Рис. 4.** . Форма коливань товстостінної циліндрової оболонки на частоті 21092 Гц: *а* — відновлена за кінограмою в реальному часі; *б* — отримана стробоголографічним методом

новлення форми коливань наведений на рис. 4, *а*. Для порівняння на рис. 4, *б* подана оптична стробоінтерферограма, зареєстрована на цій же частоті (ділянка відновлення виділена пунктирною лінією). Очевидна добра відповідність картин розподілу амплітуд.

## **ВИСНОВКИ**

Розроблено метод оцифровування інтерферограм, що дозволяє визначити форми коливань елементів ГТД у реальному часі з використанням однієї опорної голограми та суттєво зменшити загальну трудомісткість дослідження динамічних параметрів.

Метод, реалізований у комп'ютерній програмі, дозволяє провести визначення форми коливань шляхом обробки відеофайла без прив'язки до нульової смуги.

Шляхом порівняння результатів оцифровування з оптичною інтерферограмою показані адекватність та ефективність запропонованого методу для визначення форм коливань елементів ГТД і можливість його використання для розрахунку вібропереміщень по поверхні досліджуваної деталі.

# **СПИСОК ВИКОРИСТАНОЇ ЛІТЕРАТУРИ**

- [1] **Вест, Ч.** Голографическая интерферометрия [Текст] / Ч. Вест. М. : Мир, 1982. — 504 с.
- [2] Исследование форм собственных колебаний элементов ГТД методом голографической интерферометрии в реальном времени [Текст] / М.Р. Ткач, Ю.Г. Золотой, Д.В. Довгань, И.Ю. Жук // Авиационно-космическая техника и технология. — Харьков : НАУ ХАИ, 2011.
- [3] **Казачек, А.Г.** Голографические методы исследования в экспериментальной механике [Текст] / А.Г. Казачек. — М. : Машиностроение, 1984. — 175 с.
- [4] **Островский, Ю.И.** Голографические интерференционные методы измерения деформаций [Текст] / Ю.И. Островский, В.П. Щепинов, В.В. Яковлев. — М. : Наука, 1988. — 248 с.
- [5] **Селезнев, В.Г.** Оптическая голография и ее применение [Текст] / В.Г. Селезнев. — Л. : Наука, 1977 — 179 с.
- [6] **William, N. Sharpe.** Sharpe Springer Handbook of experimental solid mechanics [Text] / William N. Sharpe. — Springer, 2008. — 1098 p.